# Logical mode

The logical parsing mode is used to construct logical expressions.

To construct these logical expressions, you can combine different **elements**, such as field codes, JWT expression parser functions and operators. The result must always return one of two distinct values: true or false.

The main JWT features where you will be using the logical parsing mode are:

- · Conditional execution
- Logical condition
- Logical validator
- Boolean condition
- JWT JQL functions

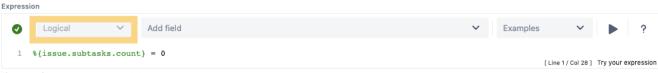

The expression must return a true or false.

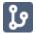

#### Example expressions

| Parser expression | Description           |
|-------------------|-----------------------|
| 3 < 5             | This example returns: |
| 3 > 5             | This example returns: |

Expressions can be combined or linked using operators to construct complex logical comparisons.

| Parser expression                                | Description                                                                                      |
|--------------------------------------------------|--------------------------------------------------------------------------------------------------|
| 3 < 5 AND 7 > 5                                  | This example returns:                                                                            |
| <pre>%{issue.assignee} = %{issue.reporter}</pre> | This example returns:  true if the current assignee has also reported the issue, false otherwise |

#### Additional examples

| Parser expression | Description                                                                                             |
|-------------------|----------------------------------------------------------------------------------------------------|
| false             | Simply returns <b>false</b> . You can use this expression for "switching off" a specific post function. |
|                   |                                                                                                    |

| {parent.votes} > 5                                                                                                    | A numerical comparison which returns <b>true</b> if the parent issue has more than votes.                                                                                                    |
|----------------------------------------------------------------------------------------------------|----------------------------------------------------------------------------------------------------|
| <pre>%{issue.assignee} = %{issue.project.lead} and % {issue.issueType} = "Bug"</pre>                                              | A logical conjunction which takes two comparisons as operands.  It returns <b>true</b> when the <b>assignee</b> of the issue is the <b>project lead</b> and if it's a <b>Bug</b> .                                           |
| <pre>(%{issue.assignee} = %{issue.project.lead}) and (%{issue.issueType} = "Bug")</pre>                                           | The second expression has the same meaning but due to use of brackets may be more readable.                                                                                                    |
| <pre>%{issue.assignee} = null</pre>                                                                                               | Returns <b>true</b> if the issue does <b>not</b> have an assignee. This expression uses the <b>null</b> value as an operator.                                                                                                |
| %{issue.priority} IN ["Blocker", "Critical"]                                                                                      | Returns <b>true</b> if the Priority has the value " <b>Blocker</b> " or " <b>Critical</b> ". The first expressions uses a list whereas the second one uses single comparisons connected via the logical operator <b>OR</b> . |
| <pre>%{issue.priority} = "Blocker" OR %{issue. priority} = "Critical"</pre>                                                       |                                                                                                    |
| <pre>%{issue.issueType} = "Bug" IMPLIES %{issue. versions} != null</pre>                                                          | Returns <b>true</b> if <b>Affects version/s</b> is set whenever the issue type equals " <b>Bug</b> ".                                                                                                    |
| <pre>%{issue.priority} IN ["Blocker", "Critical", "Major"] IMPLIES (%{issue.assignee} != null AND %{issue.duedate} != null)</pre> | Returns <b>true</b> if <b>Priority</b> is " <b>Blocker</b> ", " <b>Critical</b> " or " <b>Major</b> ", the issue is assigned and <b>Due date</b> is set.                                                                     |
| <pre>%{issue.labels} ~ ["Blocker", "Critical", "Major"]</pre>                                                                     | Returns true if Labels (which is a field holding a TEXT LIST contains "Blocker", "Critical" or "Major".                                                                                                    |

# Comparison operators

The **operators**, their **meaning** and the applicable **data types** you can use them with are listed below.

A comparison always returns a value. BOOLEAN

# Overview of all case-sensitive comparison operators

All operators respect the case of the characters.

| Operator | Meaning                  | Examples (all examples return true)                                                                                                    |
|----------|--------------------------|----------------------------------------------------------------------------------------------------|
| =        | equal to                 | <pre>1=1   true = true [1, 2, 3] = [1, 2, 3]   ["blue", "red", "green"] = ["blue", "red", "green"]</pre>                                                                                                    |
|          |                          | When working with Lists, each elements' <b>existence</b> and its <b>order</b> are being evaluated.                                                                                                    |
| !=       | <b>not</b> equal to      | <pre>0 != 1 "HELLO" != "Hello" % {issue.description} != "Hello" true != false [1, 2, 3] != [1, 3, 2] ["blue", "red", "green"] != ["blue", "green", "red"]</pre>                                                                                                    |
|          |                          | When working with Lists, each elements' <b>existence</b> and its <b>order</b> are being evaluated.                                                                                                    |
| <        | less than                | 1 < 2 "abc" < "bbc" "abc" < "abcd"                                                                                                    |
| >        | greater than             | 2 > 1 "bbc" > "abc" "abcd" > "abc"                                                                                                    |
| <=       | less than or equal to    | 3 <= 3                                                                                                    |
| >=       | greater than or equal to | "Hello world! Hello *" >= "Hello world"                                                                                                    |
| ~        | contains                 | "Hello world!" ~ "world" #true. The text "world" is contained in the first text. %{issue.components.leads} ~ %{system.currentUser} #checks whether "Component leads" contains the "Current user". [1, 2, 3, 2, 2, 4] ~ [2, 1, 2] #true ["blue", "red", "green", "red", "white", "red"] ~ ["red", "green", "red"] #true ["green", "red"] ~ ["red", "green", "red"] #false |
| 1~       | does <b>not</b> contain  | "Hello world!" !~ "world" #false. The text "world" is contained in the first text. %{issue.fixVersions} !~ %{issue.versions} #false if all "Affects version/s" are also selected as "Fix version/s". [1, 2, 3, 2, 2, 4] !~ [2, 1, 1, 4] #true ["blue", "red", "green", "red", "red"] !~ ["red", "green", "green", "red"] #true                                           |

| in      | is contained in            | "world" in "Hello world!" #true. The text "world" is contained in the first text.  %{system.currentUser} in %{issue.components.leads} #true if current user is a component lead of any of the issue's components  [1, 1, 2] in [2, 1, 1, 1, 4] #true  ["blue", "red", "red"] in ["red", "green", "blue", "red", "red"] #true  2 in [1, 2, 3] #true  "blue" in ["red, "blue", "white"] #true |
|---------|----------------------------|----------------------------------------------------------------------------------------------------|
| not in  | is <b>not</b> contained in | "Hello world!" not in "world" #true %{issue.versions} not in %{issue.fixVersions} #false if all "Affects version/s" are also selected as "Fix version/s". [1, 1, 2, 2] not in [2, 1, 1, 1, 4] #true ["blue", "red", "red", "blue"] not in ["red", "blue", "red", "red"] #true 5 not in [1, 2, 3, 3, 4] #true "orange" not in ["blue", "red", "white"] #true                                 |
| any in  | any element<br>is in       | <pre>%{issue.versions} any in %{issue.fixVersions} # true if any selected "Affects version/s" has also been selected as "Fix version/s". [1, 3] any in [3, 4, 5] #true ["blue", "white"] any in ["black", "white", "green"] #true</pre>                                                                                                    |
| none in | no single<br>element is in | <pre>%{issue.versions} none in %{issue.fixVersions} #true if no selected "Affects version /s" has also been selected as "Fix version/s". [1, 2] none in [3, 4, 5] #true ["blue", "red"] none in ["black", "white", "green"] #true</pre>                                                                                                    |

When comparing lists, the  $\boldsymbol{exact}$   $\boldsymbol{number}$  of occurence (cardinality) per element must match.

| Parser expression                                                         | Output | Description                                                                                                    |
|---------------------------------------------------------------------------|--------|----------------------------------------------------------------------------------------------------|
| ["blue", "red", "green", "red", "white", "red"] ~ ["red", "green", "red"] | true   | This expression returns <code>true</code> , since the element (text) <b>red</b> appears at least <b>twice</b> in the first list and the element (text) <b>green</b> occurs at least <b>once</b> in the first list. |
| ["green", "red"] ~ ["red",<br>"green", "red"]                             | false  | This expression returns false, since the element (text) red does not appear twice in the first list.                                                                                                    |

# Overview of all case ignoring comparison operators

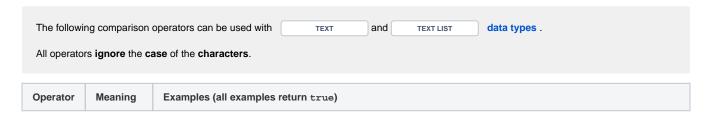

| =~          | equal to                       |                                                                                                    |
|-------------|--------------------------------|----------------------------------------------------------------------------------------------------|
|             | 044441110                      | "HELLO" =~ "Hello" #true "up" =~ "UP" #true ["blue", "red", "green"] =~ ["Blue", "RED", "Green"] #true                                                                                                    |
|             |                                |                                                                                                    |
| !=~         | <b>not</b> equal to            | " HELLO" !=~ "Hello" #false, since there is a whitespace in the first text "up" !=~ "down" #true ("up" !=~ "UP") #false ["blue", "red"] !=~ ["Blue", "green"] #true ["blue", "red"] !=~ ["Red", "BLUE"] #true ["blue", "red", "green"] !=~ ["Blue", "RED", "Green"] #false                                                                |
| ~~          | contains                       | "Hello World!" ~~ "world" #true, checks whether a text contains a substring.  "A small step for a man" ~~ "STEP" #true  ["one", "two", "three"] ~~ ["TWO", "One"] #true, checks whether a text list contains all the elements of another text list.                                                                                       |
| !~~         | does <b>not</b> contain        | "Hello World!" !~~ "bye" #true, checks whether a text does not contain a substring.  "A small step for a man" !~~ "big" #true  ["one", "two", "three"] !~~ ["Four"] #true, checks whether a text list does not contain a single element of another text list.  (["one", "two", "three"] !~~ ["TWO"]) = false                              |
| in~         | is contained in                | "world" in~ "Hello World!" #true, checks whether a substring is contained in another text.  "STEP" in~ "A small step for a man" #true  ["TWO", "One"] in~ ["one", "two", "three"] #true, checks whether all the elements of a text list are contained in another text list.                                                               |
| not in~     | is <b>not</b><br>contained in  | "bye" not in~ "Hello World!" #true, checks whether a substring is not contained in another text.  "big" not in~ "A small step for a man" #true  ["Four"] not in~ ["one", "two", "three"] #true, checks whether any of the elements of a text list are not contained in another text list.  ["TWO"] not in~ ["one", "two", "three"] #false |
| any in~     | any<br>element is in           | ["blue", "violet"] any in~ ["Blue", "Red", "Green"] #true ["Five", "One"] any in~ ["FOUR", "FIVE", "SIX"]"bye" #true                                                                                                    |
| none<br>in~ | <b>no</b> single element is in | ["Orange"] none in~ ["red", "blue", "green"] #true, checks whether none of the elements of a text list are not contained in another text list. ["orange"] none in~ ["Red", "Orange"] #false                                                                                                    |

#### Applicable data types

Below you find a comprehensive matrix of all **operators** and applicable **data types** .

| Comparison<br>Operator | BOOLEAN  | NUMBER   | TEXT     | NUMBER LIST | TEXT LIST | ISSUI |
|------------------------|----------|----------|----------|-------------|-----------|-------|
| =                      | <b>Ø</b> | <b>Ø</b> | •        | •           | <b>Ø</b>  |       |
| !=                     | <b>Ø</b> | <b>Ø</b> | •        | •           | <b>Ø</b>  |       |
| <                      | -        | •        | •        | -           | -         |       |
| >                      | -        | •        | •        | -           | -         |       |
| <=                     | -        | •        | •        | -           | -         |       |
| >=                     | -        | •        | •        | -           | -         |       |
| ~                      | -        | -        | •        | •           | •         |       |
| !~                     | -        | -        | •        | •           | •         |       |
| in                     | -        | -        | •        | •           | •         |       |
| not in                 | -        | -        | •        | •           | •         |       |
| any in                 | -        | -        | -        | •           | •         |       |
| none in                | -        | -        | -        | •           | •         |       |
| =~                     | -        | -        | •        | -           | •         |       |
| !=~                    | -        | -        | •        | -           | •         |       |
| ~~                     | -        | -        | •        | -           | •         |       |
| !~~                    | -        | -        | •        | -           | •         |       |
| in~                    | -        | -        | <b>Ø</b> | -           | •         |       |
| not in~                | -        | -        | <b>Ø</b> | -           | •         |       |
| any in~                | -        | -        | -        | -           | <b>Ø</b>  |       |
| none in~               | -        | -        | -        | -           | •         |       |

| Please b | be aware the both | h operands of | the respective | e comparison | must have t | he <b>same c</b> | lata type. | The onl | y exceptions | are the | followi | ng: |
|----------|-------------------|---------------|----------------|--------------|-------------|------------------|------------|---------|--------------|---------|---------|-----|
|----------|-------------------|---------------|----------------|--------------|-------------|------------------|------------|---------|--------------|---------|---------|-----|

- Automatic casting from NUMBER to TEXT: Whenever you write a numeric term at the right-hand side of a comparison operator like =, and the left-hand side is occupied by a text term, the parser will automatically transform the right-hand side term into a text (e.g. "30" = 30 will be interpreted the same way as "30" = "30")
- Single values as operand in list operations: Operators ~, !~, in and not in can be used for checking a single element (

  NUMBER OF TEXT ) against a NUMBER LIST Or a TEXT LIST
- Comparison with the null value: A field which is not set or an empty text is interpreted as null. A NUMBER field, which doesn't contain a number, is also interpreted as null .

### Things to remember

| Remember                                                                                                    | Examples                                |
|----------------------------------------------------------------------------------------------------|-----------------------------------------|
| Operators ~, !~, in and not in can be used for checking a single element ( NUMBER OF TEXT ) against a NUMBER LIST OF A TEXT LIST | 1 in [1, 2, 3] ["blue", "red"] ~ "blue" |

| Operators ~, !~, in and not in when used with a <b>text</b> are useful to look for substrings in another string.                           | "I love coding" ~ "love" "I don't like Mondays" !~ "Fridays" "love" in "I love coding" "Fridays" not in "I don't like Mondays" |
|----------------------------------------------------------------------------------------------------|----------------------------------------------------------------------------------------------------|
| Operators ~, !~, in and not in respect cardinality, i.e., container list must have at least the same number of elements as contained list. | [1, 1] in [1, 1, 1]<br>[1, 1] not in [1, 2, 3]                                                                                 |
| Operators = and != , when used for comparing lists, require to have the same elements, with the same cardinality and the same order.       | [1, 2, 3] = [1, 2, 3]<br>[4, 5, 6] != [4, 6, 5]                                                                                |
| Operators <, >, <= and >= work according to lexicographical order when comparing text.                                                     | 1 < 2 "abc" < "bbc" "abcd" > "abc"                                                                                             |

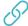

### Logical operators

The table below lists all logical operators that can be used for **linking logical terms** in an expression.

Logical operators take logical terms (which return BOOLEAN values) as operands and can thus be built using:

- a boolean value
- a JWT expression parser function returning a boolean value
- a comparison
- a logical term enclosed by brackets ()
- two logical terms connected with a logical operator, where boolean literals and comparisons themselves are logical terms.

Logical operators can only be used in logical expressions in the Logical mode or in combination with the conditional operator.

## Overview of all logical operators

| Operator       | Meaning                                                                         | Precedence  |
|----------------|---------------------------------------------------------------------------------|-------------|
| NOT or !       | logical negation                                                                | 1 (highest) |
| AND or &       | logical conjunction                                                             | 2           |
| OR Or          | logical disjunction                                                             | 3           |
| XOR            | exclusive or, i.e., a XOR b is equivalent to a AND !b OR !a AND b               | 3           |
| IMPLIES OF IMP | logical implication, i.e., a IMPLIES b is equivalent to !a OR b                 | 4           |
| XNOR OF EQV    | logical equivalence, i.e., a EQV b is equivalent to a IMPLIES b AND b IMPLIES a | 4 (lowest)  |

A single logical term can be enclosed by **brackets ()** in order to increase the readability of the expressions or to define a **precedence** which differs from the given one.

Logical operators can also be written in lower case (e.g.  ${\tt and}$  ,  ${\tt or}$  )

# Conditional operator

The conditional operator ? : is a powerful operator to construct conditional expressions.

It basically allows you to construct the following expression: IF logical\_expression true THEN term\_1 ELSE term\_2.

<logical\_expression> ? <term\_1> : <term\_2>

CONDITION

**CONDITION NOT MET** 

Weather = 🌣 ? It is sunny :

It is cloudy

count(subtasks()) > 0 ? "There are sub-tasks!" : "No sub-tasks."

The conditional operator is extremely helpful when being used in calculated fields.

#### Examples of using the conditional operator

| Expression                                                                                                    | Description                                                                                                    |  |
|----------------------------------------------------------------------------------------------------|----------------------------------------------------------------------------------------------------|--|
| <pre>%{issue.priority} = "Highest" ? "Please have a look at this issue immediately" : "No stress, come back later"</pre>     | IF the priority of an issue is Blocker,  THEN this function will return "Please have a look at this issue immediately"                                                              |  |
|                                                                                                    | ELSE it will return "No stress, come back later".                                                                                                    |  |
| <pre>{issue.duedate} != null ? ({duedate} - {currentDateTime}) / {HOUR} : 0</pre>                                            | IF an issue does have a due date set (due date is not null),  THEN this function will return the number of hours from the current date-time to the due date  ELSE it will return 0. |  |
| %{issue.somefield} = "Red" ? "Color" : "No color"                                                                            | IF a custom field (e.g. a select list) has a value of Red, THEN this function will return "Color", ELSE it will return "No color".                                                  |  |
| <pre>timePart({currentDateTime}, LOCAL) &gt; 21:00 AND timePart({ currentDateTime}, LOCAL) &lt; 7:00 ? "Night" : "Day"</pre> | IF the current time is between 21:00 and 7:00 THEN this function will return "Night", ELSE it will return "Day".                                                                    |  |